#### **МИНОБРНАУКИ РОССИЙ ФЕДЕРАЛЬНОЕ ГОСУДАРСТВЕННОЕ БЮДЖЕТНОЕ ОБРАЗОВАТЕЛЬНОЕ УЧРЕЖДЕНИЕ ВЫСШЕГО ОБРАЗОВАНИЯ «ВОРОНЕЖСКИЙ ГОСУДАРСТВЕННЫЙ УНИВЕРСИТЕТ ИНЖЕНЕРНЫХ ТЕХНОЛОГИЙ»**

**УТВЕРЖДАЮ**

Проректор по учебной работе

Василенко В.Н.

«25» мая 2023 г.

## РАБОЧАЯ ПРОГРАММА **Д И С Ц ИП ЛИ НЫ**

**Интегрированные системы проектирования** 

(наименование в соответствии с РУП)

Направление подготовки

**43.03.01 Сервис**

Направленность (профиль)

**Сервисное обеспечение геоинформационных систем государственного и муниципального управления**

Квалификация выпускника

Бакалавр

Воронеж

 ДОКУМЕНТ ПОДПИСАН ЭЛЕКТРОННОЙ ПОДПИСЬЮ Сертификат: 00A29CA99D98126F4EB57F6F989D713C88 Владелец: Василенко Виталий Николаевич Действителен: с 07.07.2022 до 30.09.2023

#### **1. Цели и задачи дисциплины**

Целью освоения дисциплины (модуля) является формирование компетенций обучающегося в области профессиональной деятельности и сфере профессиональной деятельности:

- 25 Ракетно-космическая промышленность (в сфере создания инфраструктуры использования результатов космической деятельности, деятельности по обеспечению актуальной и достоверной информации социально-экономического, экологического, географического характера) с учетом профессионального стандарта 25.044 «Специалист по применению геоинформационных систем и технологий для решения задач государственного и муниципального уровня».

Дисциплина направлена на решение задач профессиональной деятельности следующих типов:

- организационно-управленческий;

- проектный;
- технологический;
- сервисный
- исследовательский.

Программа составлена в соответствии с требованиями Федерального государственного образовательного стандарта высшего образования по направлению подготовки 43.03.04 Сервис

#### **2. Перечень планируемых результатов обучения, соотнесенных с планируемыми результатами освоения образовательной программы**

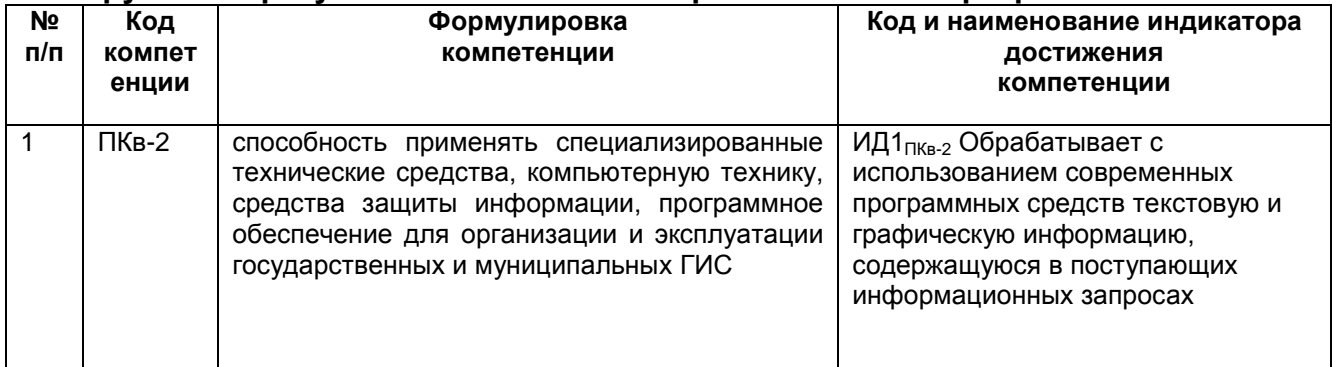

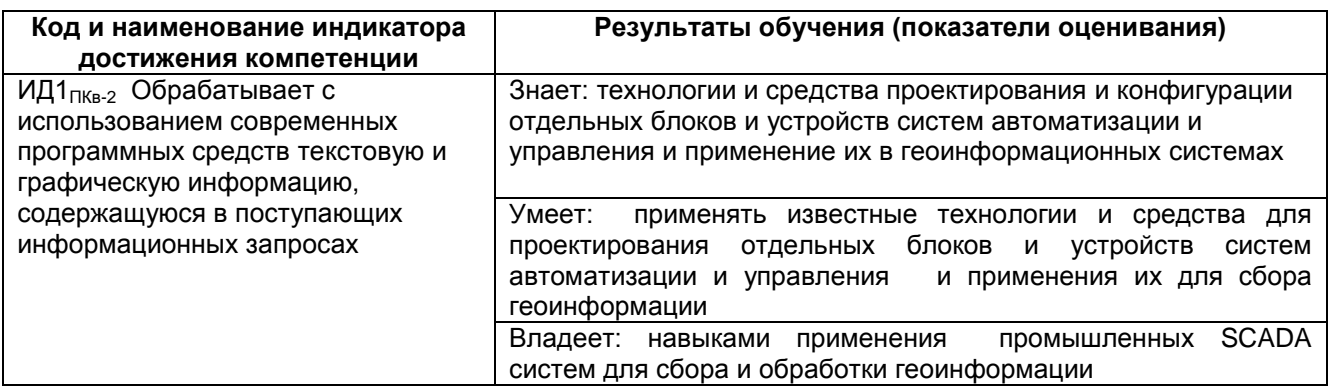

#### **3. Место дисциплины (модуля) в структуре ООП ВО**

Дисциплина относится к части, формируемой участниками образовательных отношений Блока ФТД. Дисциплина является необязательной к изучению.

Изучение дисциплины основано на знаниях, умениях и навыках, полученных при изучении обучающимися дисциплины: «Программные средства современных ГИС.

Дисциплина является предшествующей для практики:, «Производственная практика, преддипломная практика».

#### 4. Объем дисциплины (модуля) и виды учебной работы

Общая трудоемкость дисциплины (модуля) составляет 2 зачетные единицы.

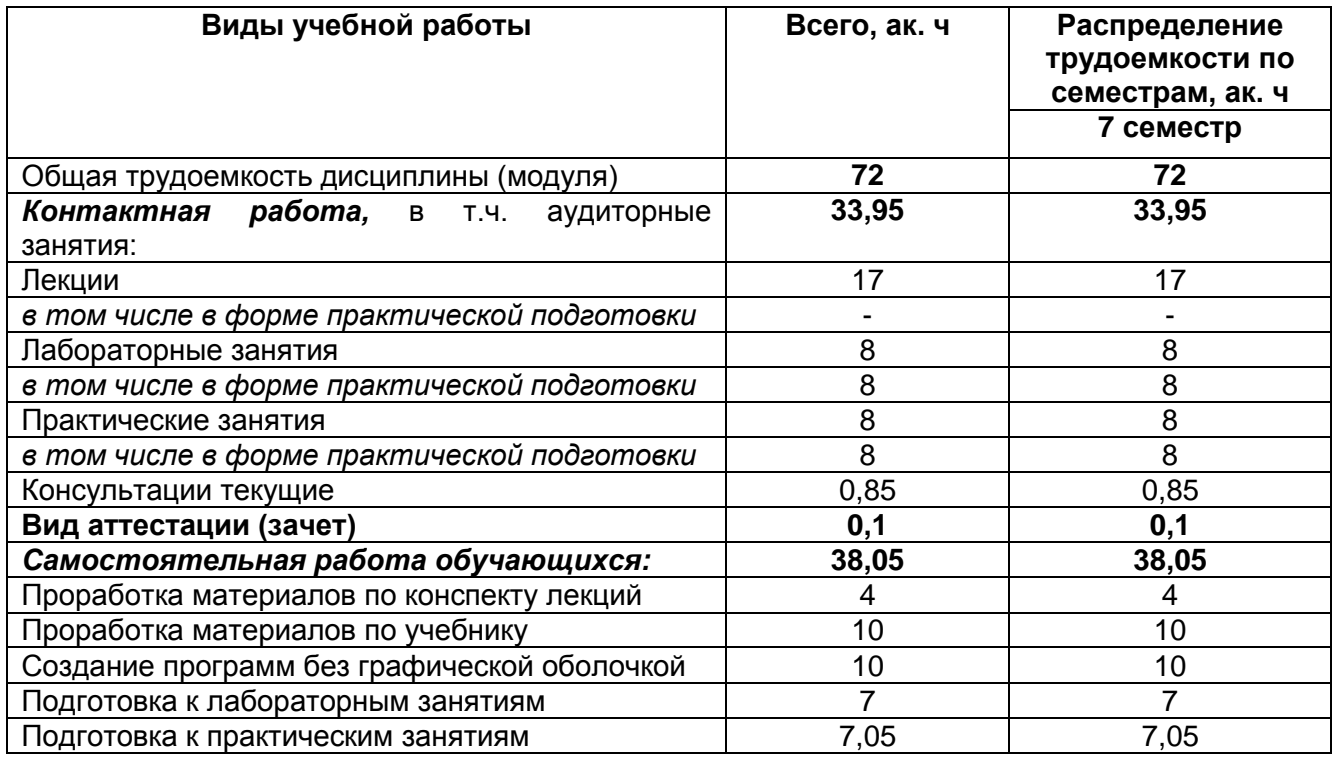

#### 5 Содержание дисциплины (модуля), структурированное по темам (разделам) с указанием отведенного на них количества академических часов и видов учебных занятий

#### 5.1 Содержание разделов дисциплины (модуля)

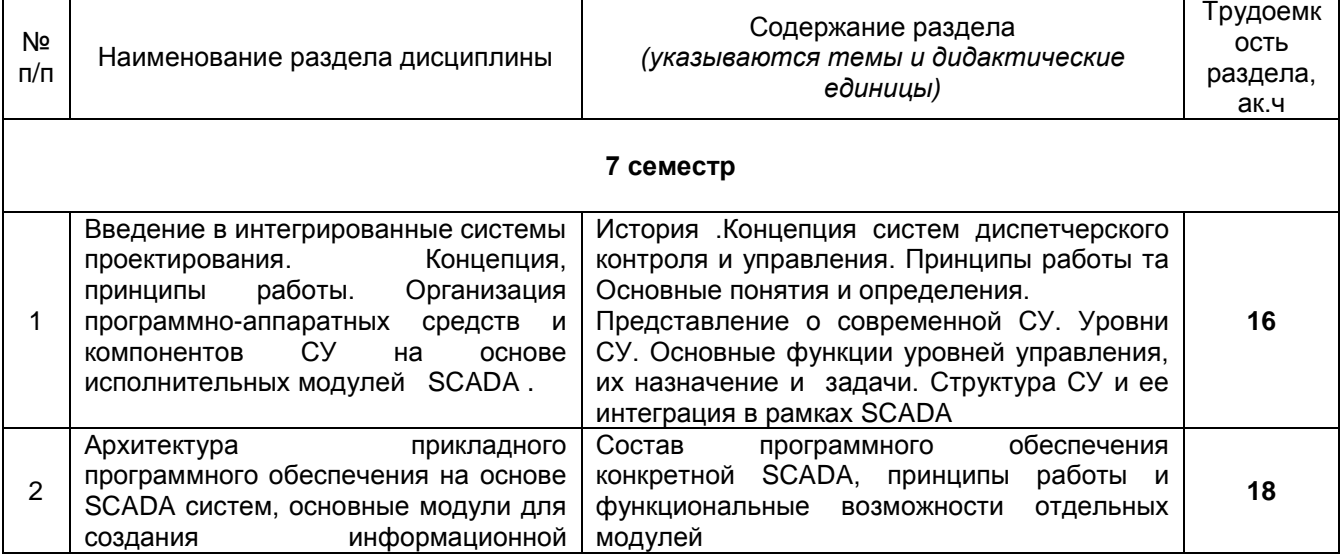

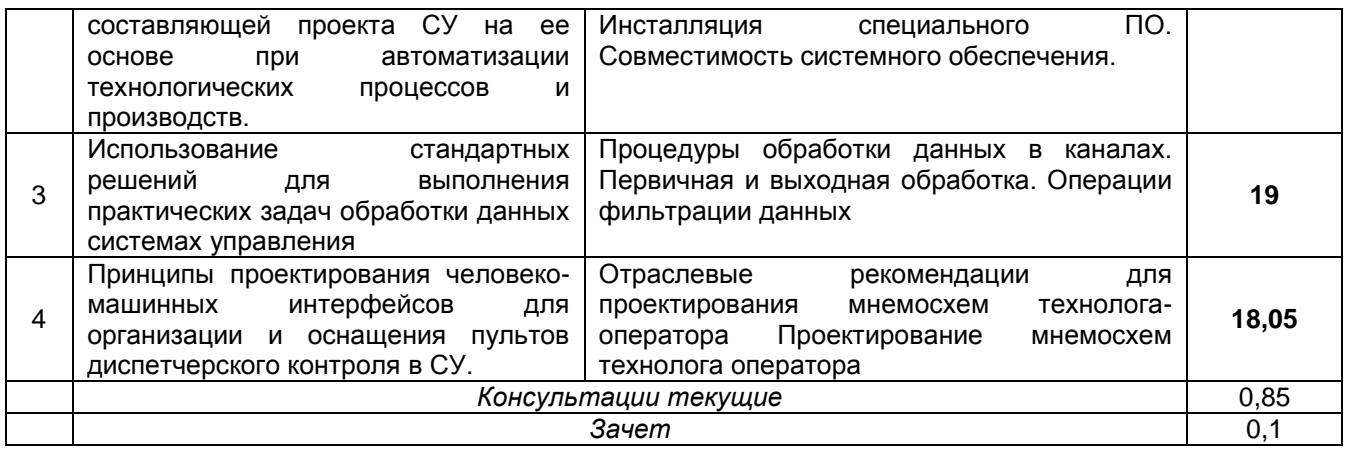

## **5.2 Разделы дисциплины и виды занятий**

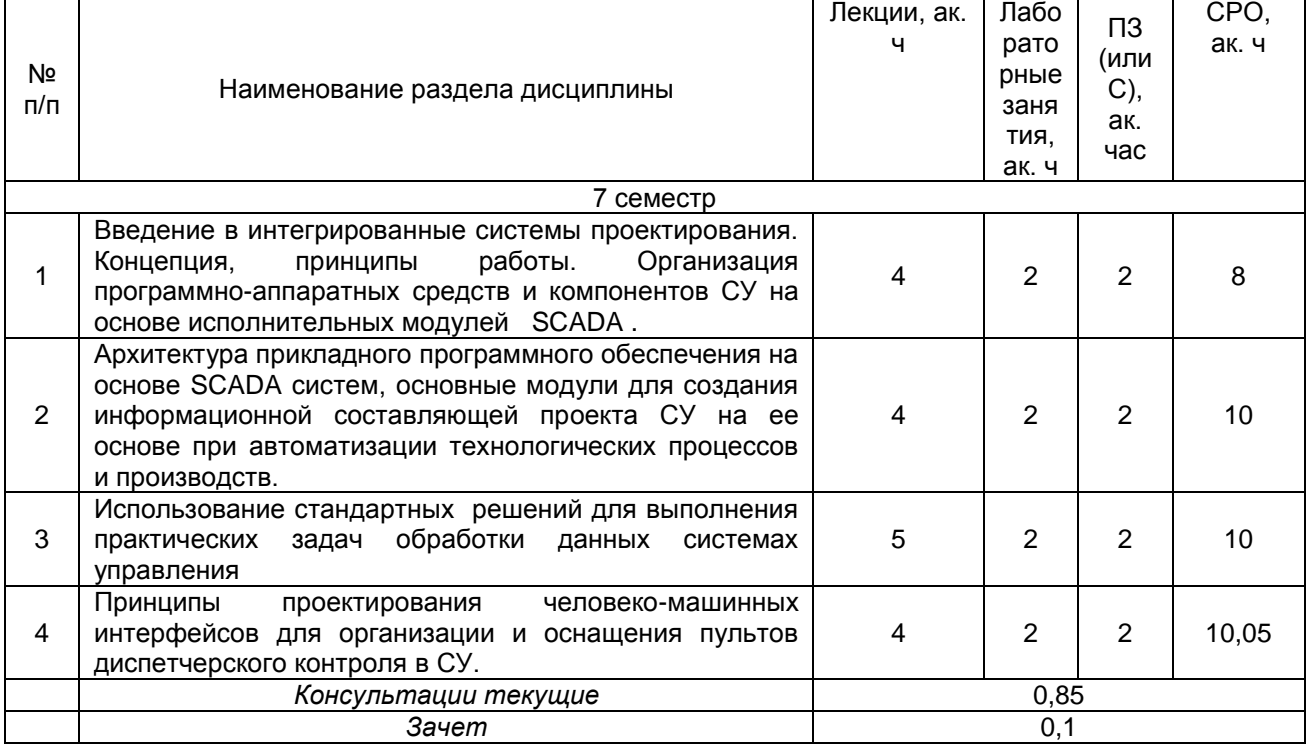

## 5.2.1 Лекции

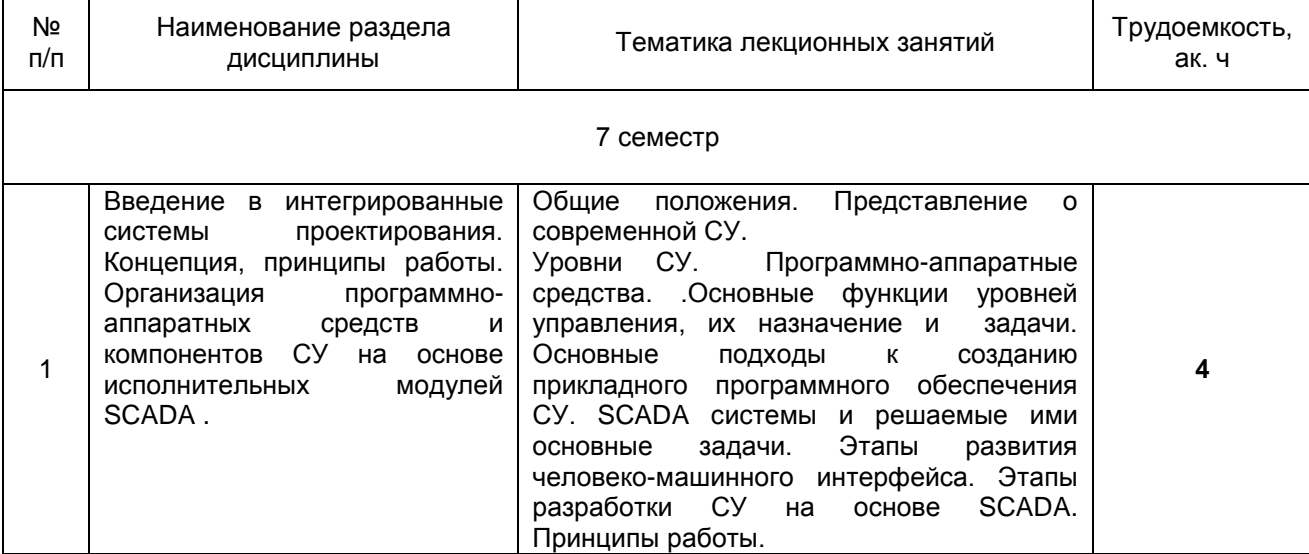

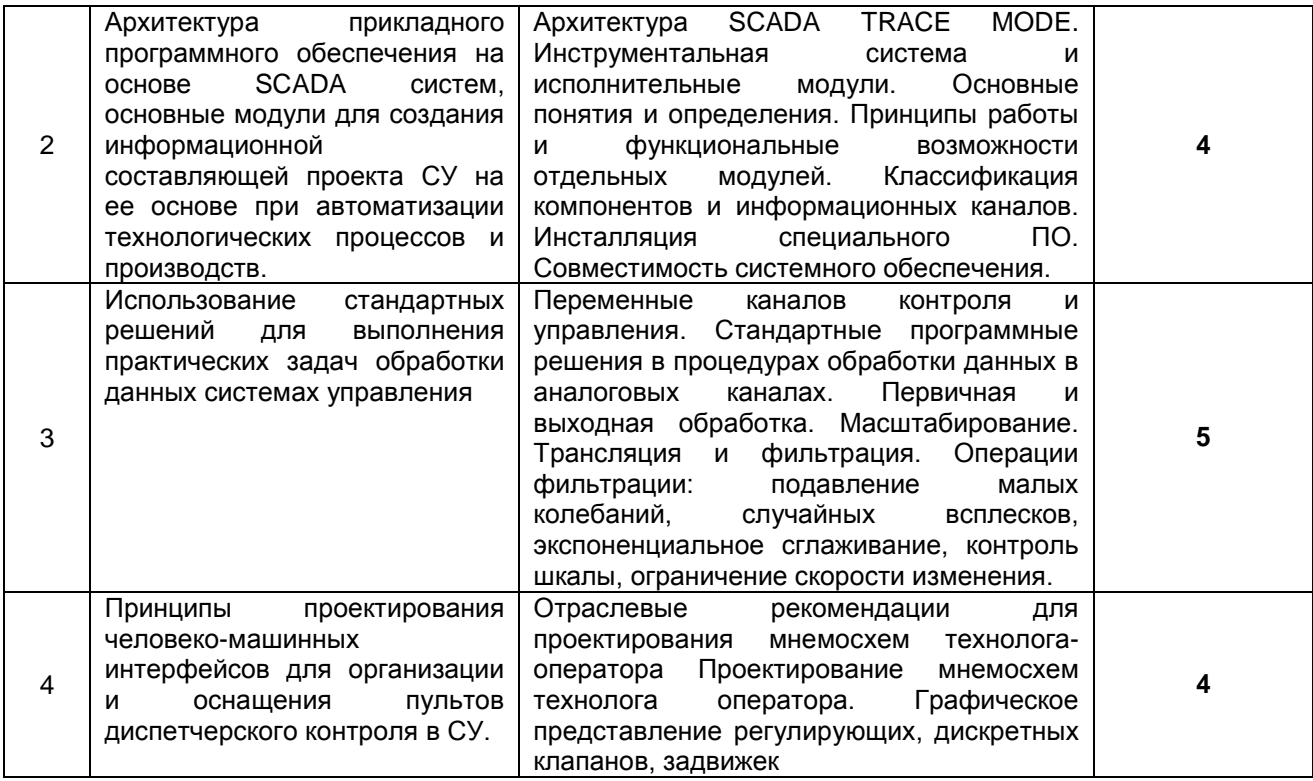

## 5.2.2 Практические занятия (семинары)

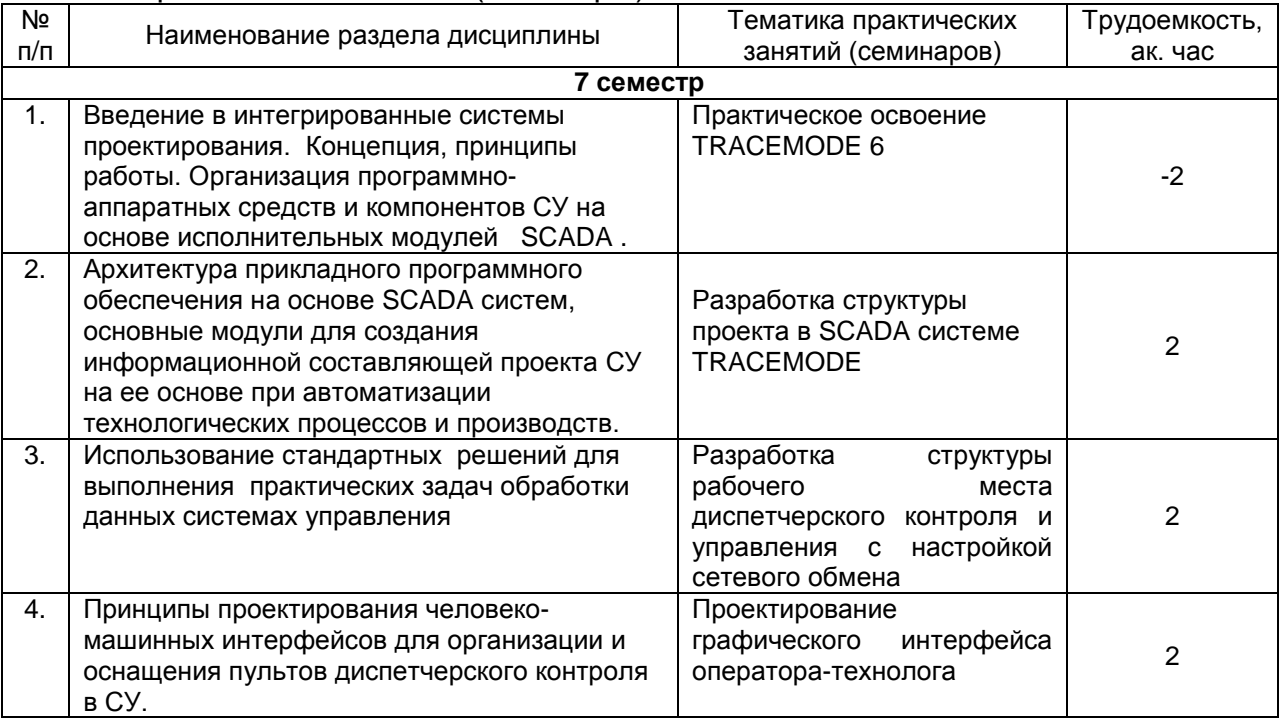

### 5.2.3 Лабораторный практикум

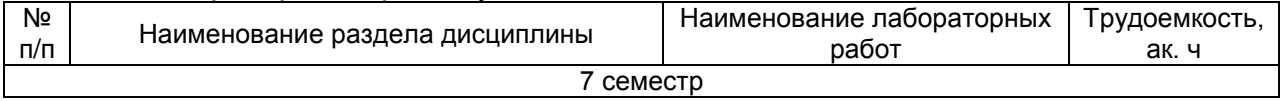

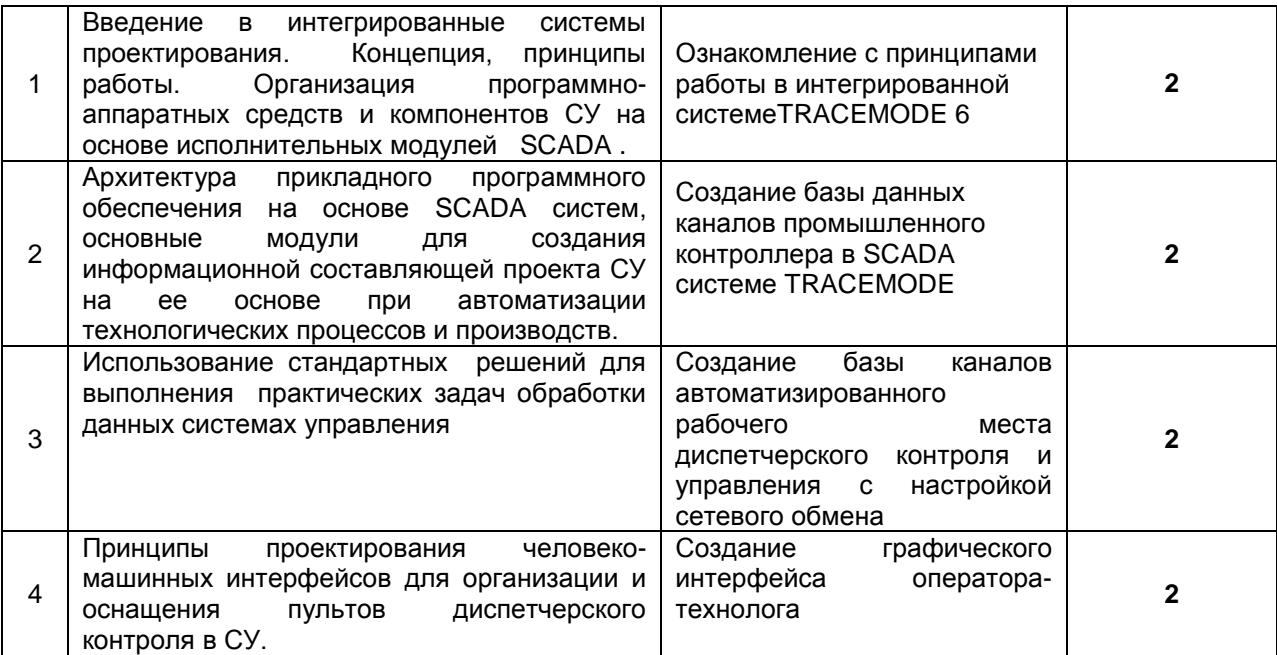

h

#### 5.2.4 Самостоятельная работа обучающихся

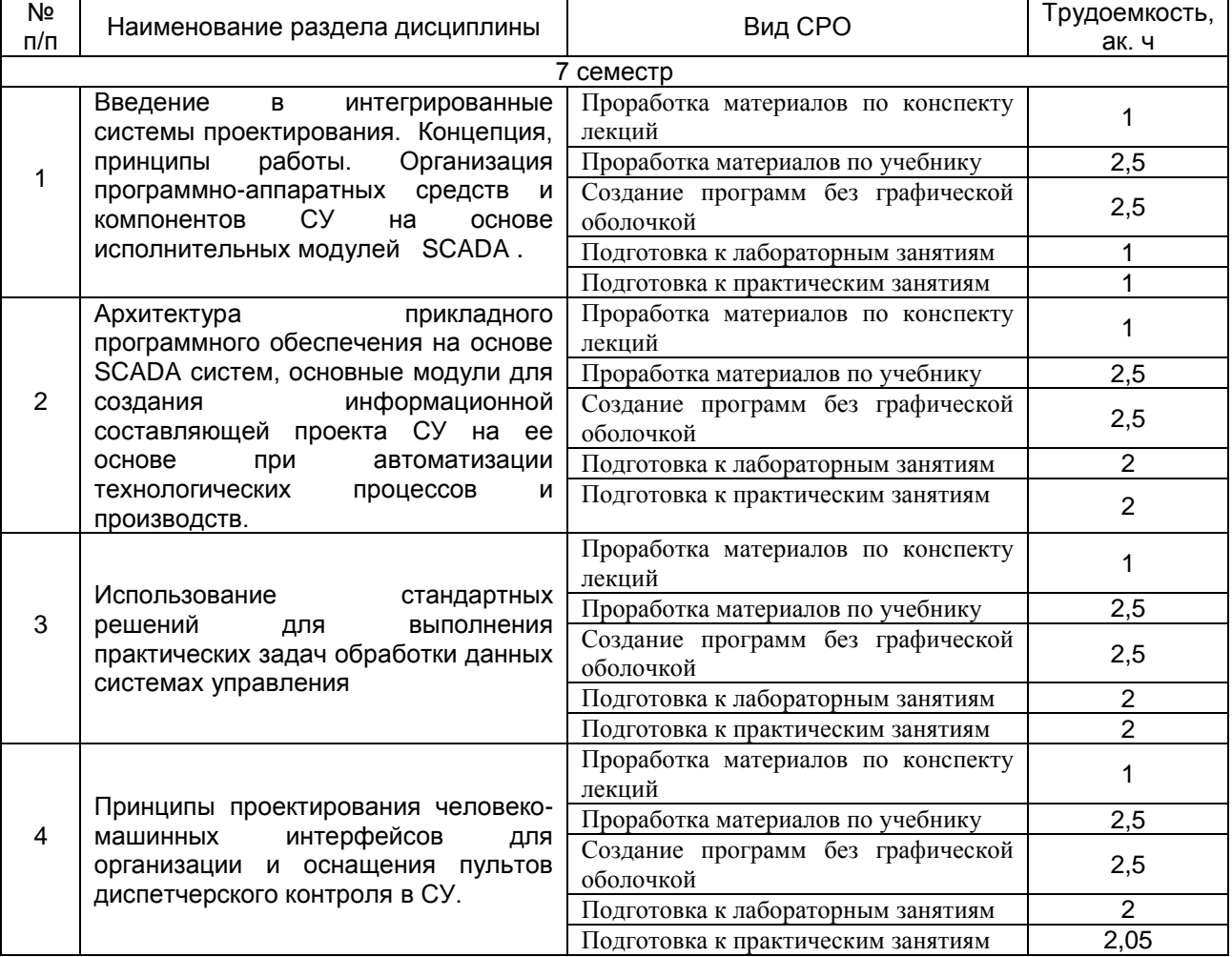

#### **6 Учебно-методическое и информационное обеспечение дисциплины (модуля)**

Для освоения дисциплины обучающийся может использовать:

#### **6.1 Основная литература**

Пьявченко, Т. А. Автоматизированные информационно-управляющие системы с применением SCADA-системы TRACE MODE : учебное пособие / Т. А. Пьявченко. — Санкт-Петербург : Лань, 2022. — 336 с. — ISBN 978-5-8114-1885-5. — Текст : электронный // Лань : электронно-библиотечная система. — URL:<https://e.lanbook.com/book/212153>

Харазов В.Г. Интегрированные системы управления технологическими процессами: Учеб.пособие. М.: «Профессия», 2009. – 550 с

Основы программирования микропроцессорных контроллеров в цифровых системах управления технологическими процессами: учебное пособие / А.В Иванов., В.С. Кудряшов,М.В. Алексеев и др. – Воронеж: ВГУИТ, 2014. – 144 с.

#### **6.2Дополнительная литература**

Системы управления химико-технологическими процессами : учебное пособие: в 2ч. Ч1. / А.Н. Гаврилов, Ю.В. Пятаков.- Воронеж, 2014. – 220 с.

Системы управления химико-технологическими процессами : учебное пособие: в 2ч. Ч2. / А.Н. Гаврилов, Ю.В. Пятаков. - Воронеж, 2014. – 204 с.

Проектирование систем автоматизации [Текст] : учебное пособие / Л. А. Коробова, В. Н.ч Копосов, В. А.Приходай ; ВГТА, Кафедра информационных технологий, моделирования и управления, Кафедра информационных и управляющих систем. - Воронеж, 2009. - 54 с.

Справочник по контрольно-измерительным приборам и средствам автоматизации [Текст] / В. К. Битюков [и др.] ; ВГТА, каф. ИиУС. - Воронеж, 2009. - 160 с.

[Разработка интерфейса оператора технологического процесса на языке С++ с](http://www.knigafund.ru/books/173859)  [использованием его математической модели: учебное пособие](http://www.knigafund.ru/books/173859) / А.А. [Хвостов ,](http://www.knigafund.ru/authors/26156) О.В. [Карманова.,](http://www.knigafund.ru/authors/30590) В.К. [Битюков ,](http://www.knigafund.ru/authors/31805) С.Г. [Тихомиров ,](http://www.knigafund.ru/authors/31806) И.А. [Хаустов ,](http://www.knigafund.ru/authors/31807) А.Н. [Гаврилов. –](http://www.knigafund.ru/authors/31808) Воронеж: ВГУИТ, 2014. – 147 с.

#### **6.3Перечень учебно-методического обеспечения для самостоятельной работы обучающихся**

Освоение закрепленных за дисциплиной компетенций осуществляется посредством изучения теоретического материала на лекциях, выполнения лабораторных работ, практических занятий. Учебно-методический комплекс дисциплины размещен в Электронной информационно-образовательной среде ВГУИТ [http://education.vsuet.ru/.](http://education.vsuet.ru/)

Методические указания к самостоятельной работе обучающихся [электронный ресурс]: метод. указания по дисциплине "Интегрированные системы проектирования / ВГУИТ; сост. И. А. Хаустов – Воронеж : ВГУИТ, 2021. 33 с. [ЭИ].

Методические указания размещены дополнительно в Электронной информационно-образовательной среде ВГУИТ <http://education.vsuet.ru/>Контроль выполнения самостоятельной работы осуществляется в виде тестирований, опросов, устных ответов.

#### **6.4Перечень ресурсов информационно-телекоммуникационной сети «Интернет», необходимых для освоения дисциплины (модуля)**

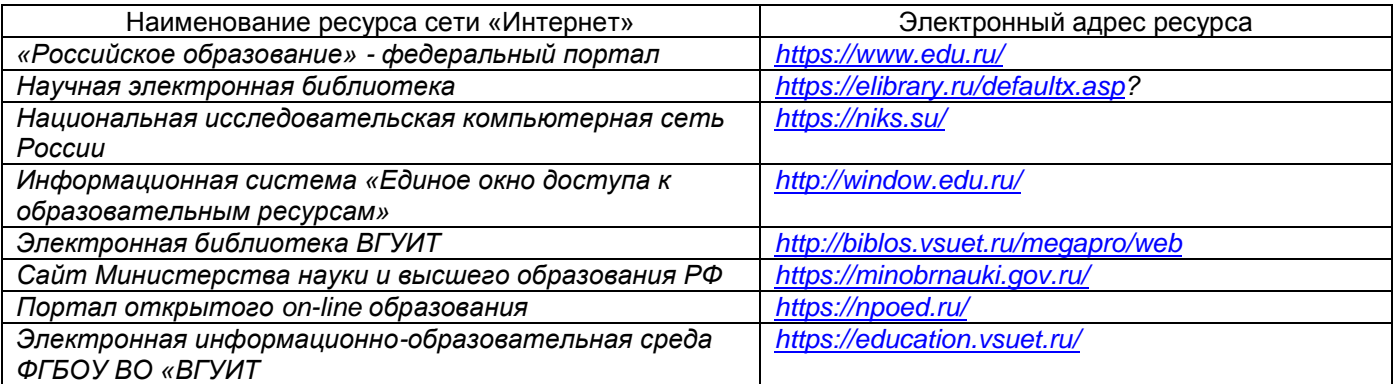

#### **6.5 Перечень информационных технологий**, **используемых при осуществлении образовательного процесса по дисциплине (модулю), включая перечень программного обеспечения и информационных справочных систем**

*При изучении дисциплины используется программное обеспечение, современные профессиональные базы данных и информационные справочные системы: ЭИОС университета, в том числе на базе программной платформы «Среда электронного обучения 3KL».*

#### **При освоении дисциплины используется лицензионное и открытое программное обеспечение** *:*

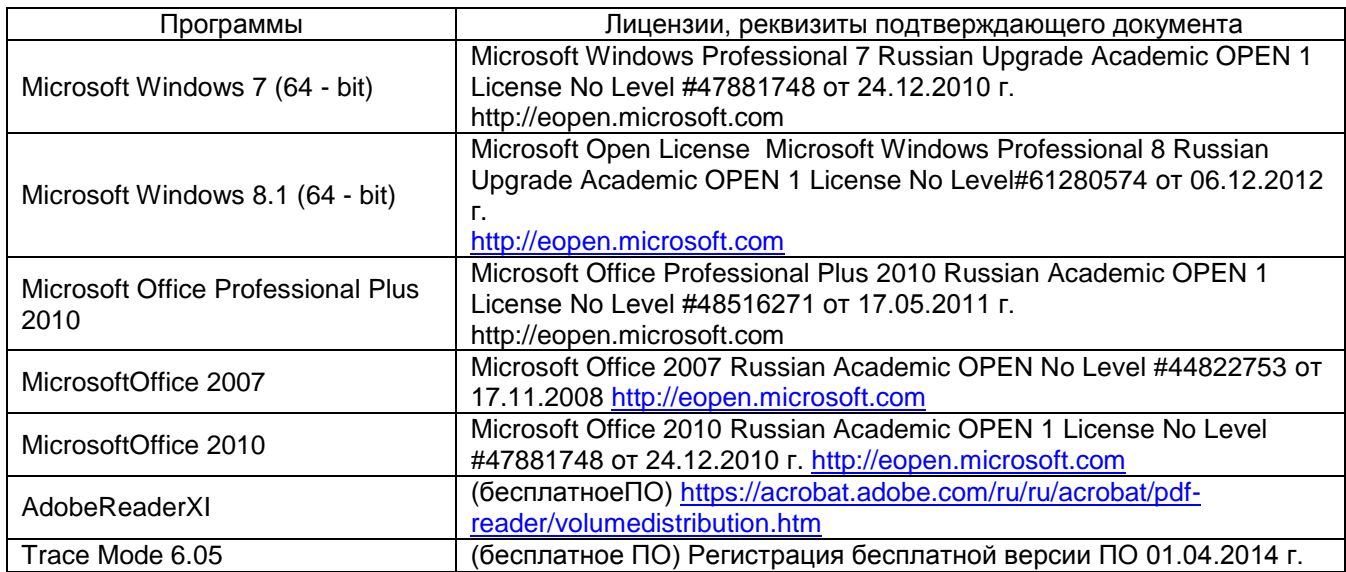

#### **7 Материально-техническое обеспечение дисциплины (модуля)**

Комплект мебели для учебного процесса.

Рабочие станции (IntelCore i5 – 6400) – 14 шт., мультимедийный проектор с аудиоподдержкой, экран.

#### **8 Оценочные материалы для промежуточной аттестации обучающихся по дисциплине (модулю)**

**Оценочные материалы** (ОМ) для дисциплины (модуля) включают в себя:

- перечень компетенций с указанием индикаторов достижения компетенций, этапов их формирования в процессе освоения образовательной программы;

- описание шкал оценивания;

- типовые контрольные задания или иные материалы, необходимые для оценки знаний, умений, навыков;

- методические материалы, определяющие процедуры оценивания знаний, умений, навыков и (или) опыта деятельности.

ОМ представляются в виде приложения и **входят в состав рабочей программы дисциплины (модуля)**.

Оценочные материалы формируются в соответствии с П ВГУИТ «Положение об оценочных материалах».

#### **ОЦЕНОЧНЫЕ МАТЕРИАЛЫ ДЛЯ ПРОМЕЖУТОЧНОЙ АТТЕСТАЦИИ**

по дисциплине

## ИНТЕГРИРОВАННЫЕ СИСТЕМЫ ПРОЕКТИРОВАНИЯ

## 1 Перечень компетенций с указанием этапов их формирования

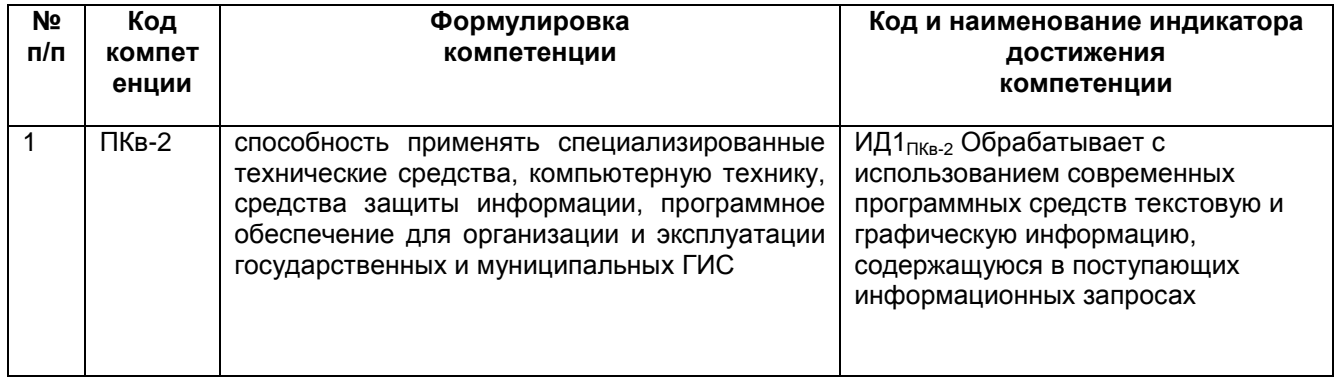

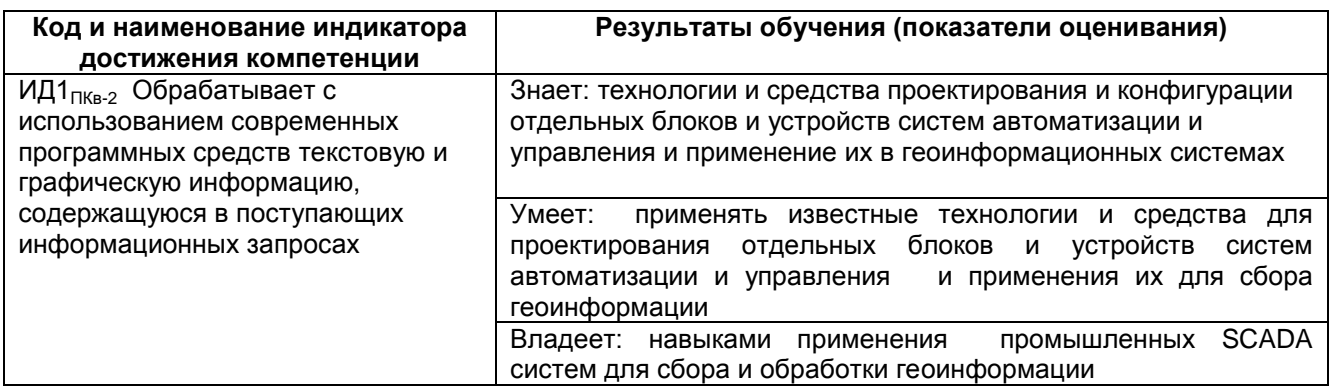

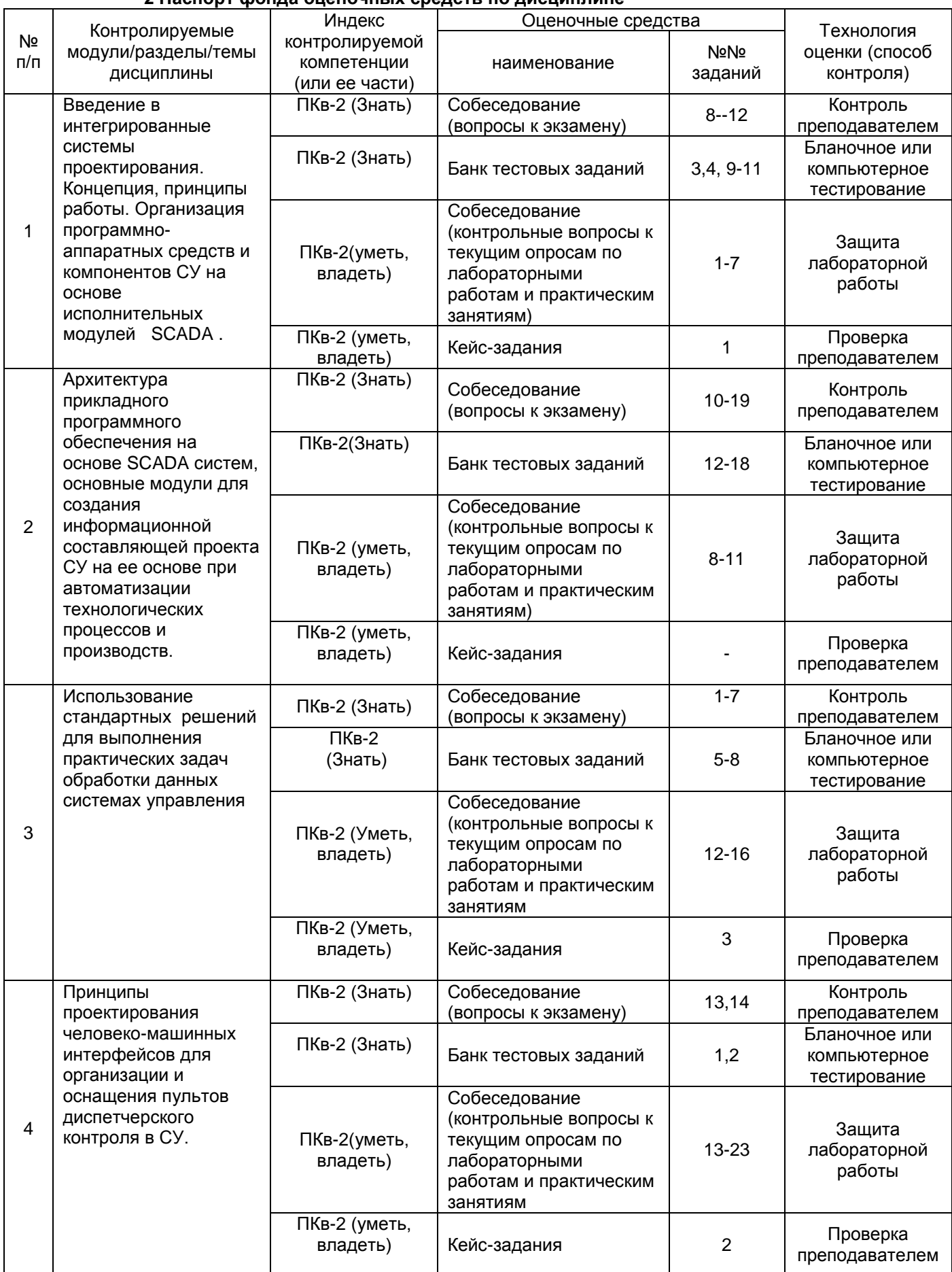

#### **2 Паспорт фонда оценочных средств по дисциплине**

#### 3. Оценочные средства для промежуточной аттестации

## Типовые контрольные задания или иные материалы, необходимые для оценки знаний, умений, навыков и (или) опыта деятельности, характеризующих этапы формирования компетенций в процессе освоения образовательной

#### $3.1$ Тесты (тестовые задания)

3.1.1 ПКв-2 Способность применять специализированные технические средства, компьютерную технику, средства защиты информации, программное обеспечение для организации и эксплуатации государственных и муниципальных ГИС

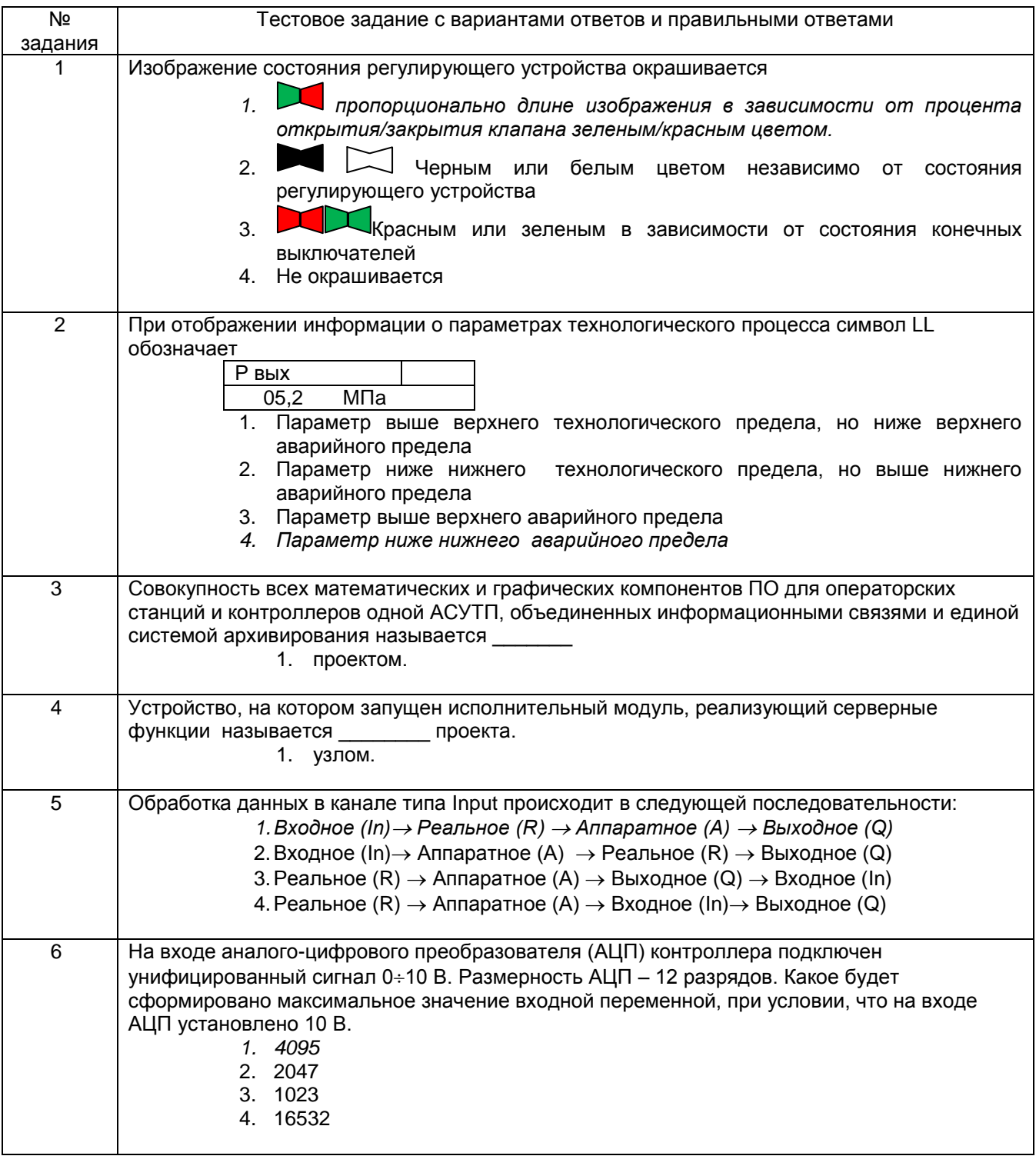

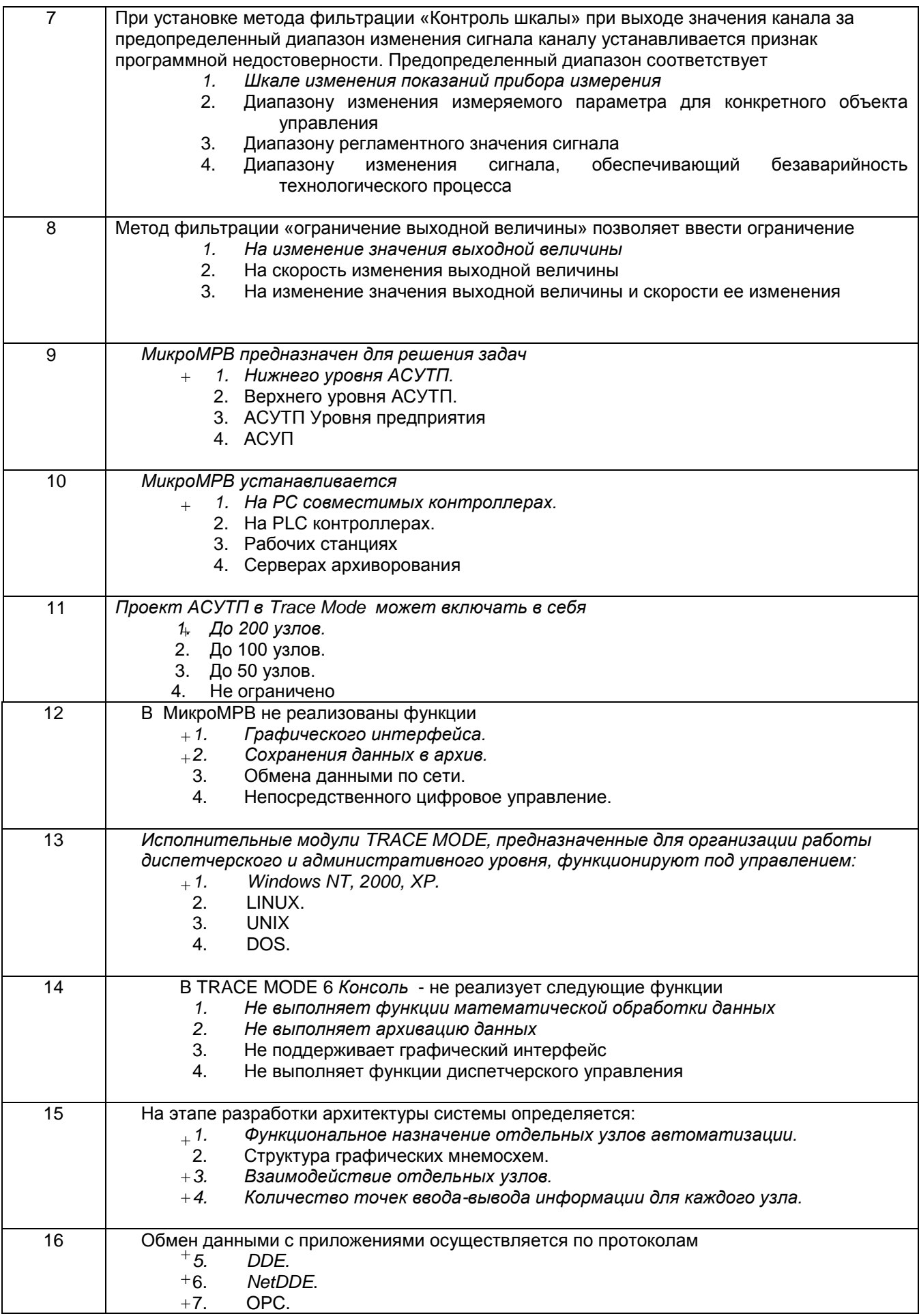

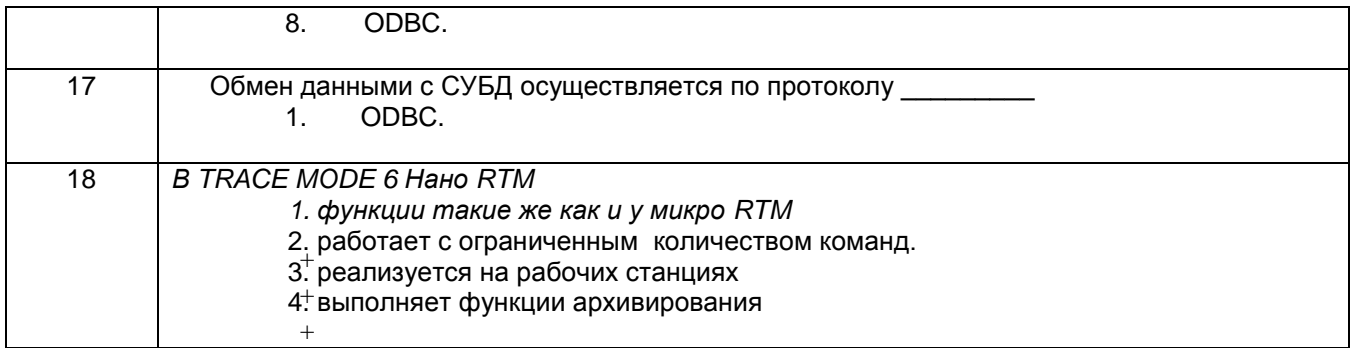

#### 1.2 Кейс-задания

ПКв-2 Способность применять специализированные технические средства, компьютерную технику, средства защиты информации, программное обеспечение для организации и эксплуатации государственных и муниципальных ГИС

Задание: Дать развернутые ответы на следующие ситуационные задания

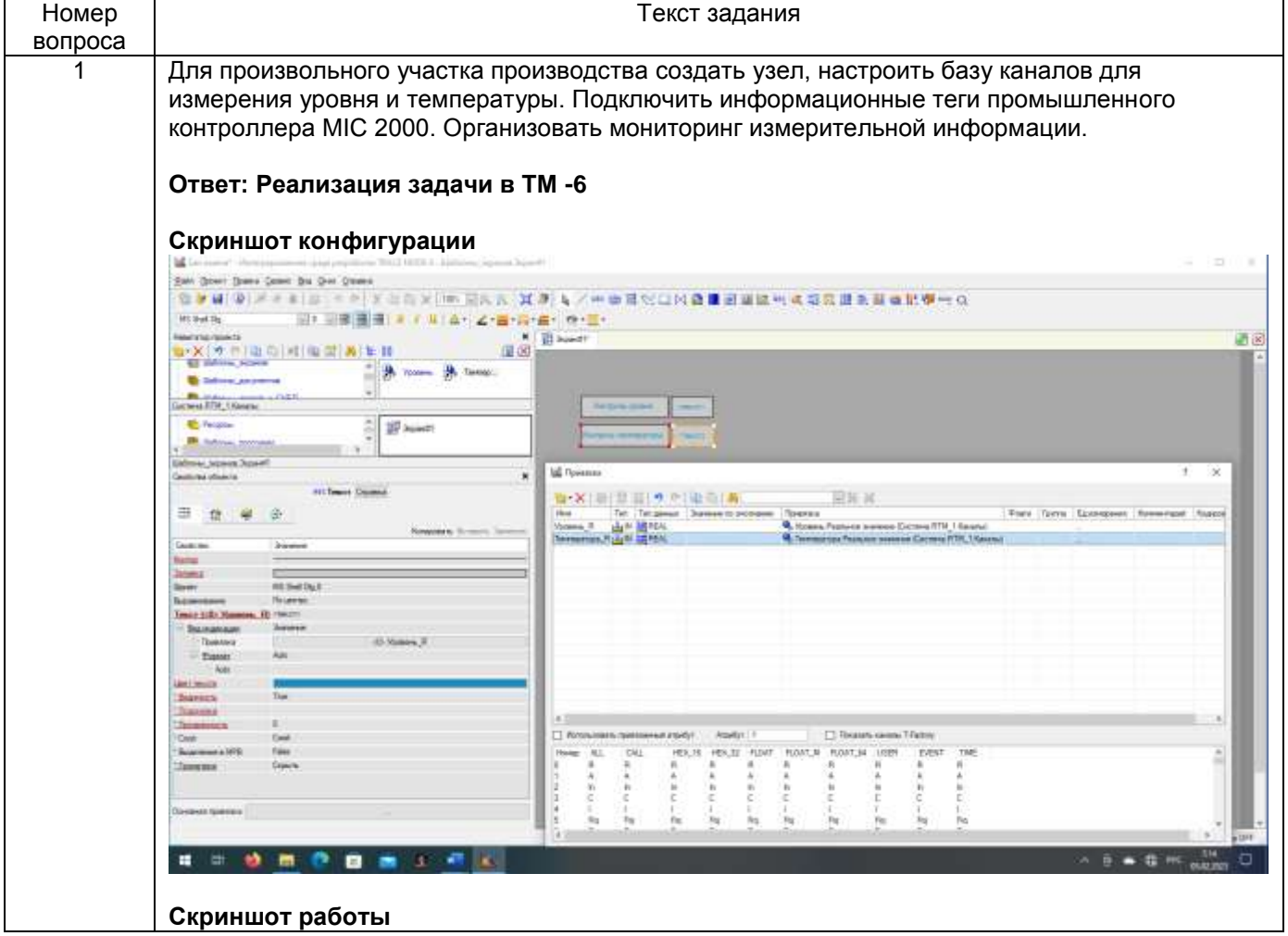

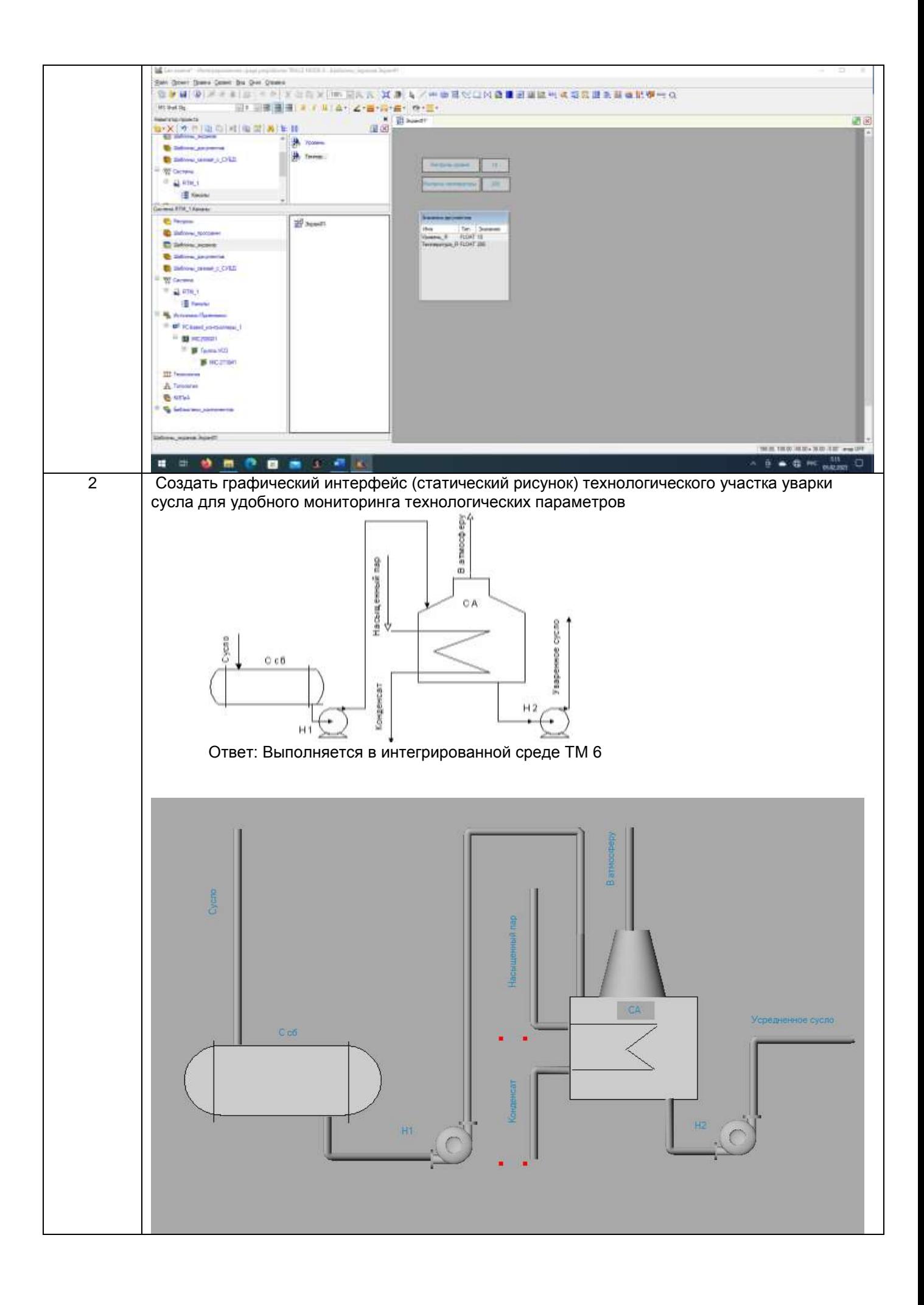

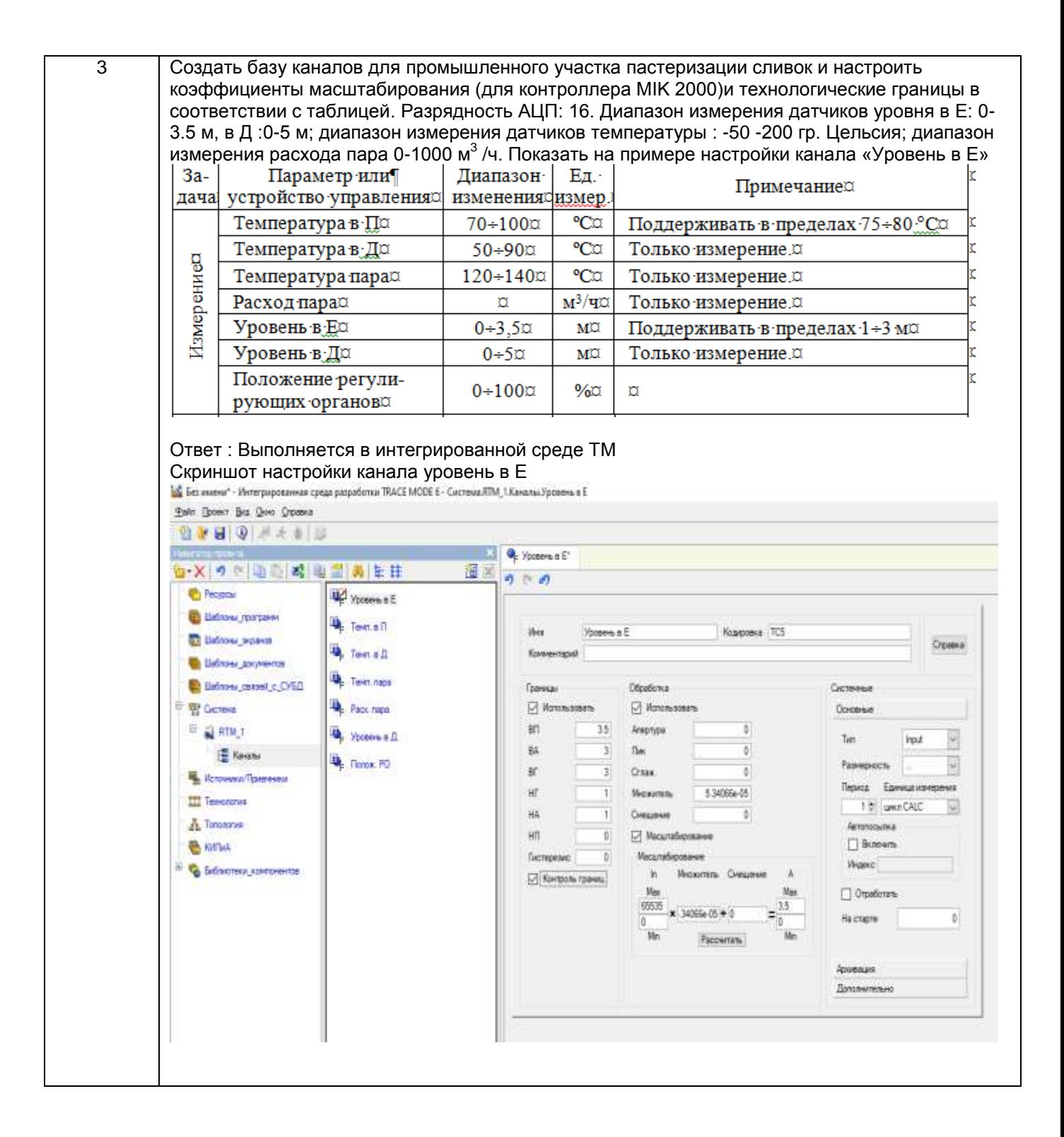

#### **3.3 Собеседование (вопросы к зачету, экзамену, защите лабораторных работ)**

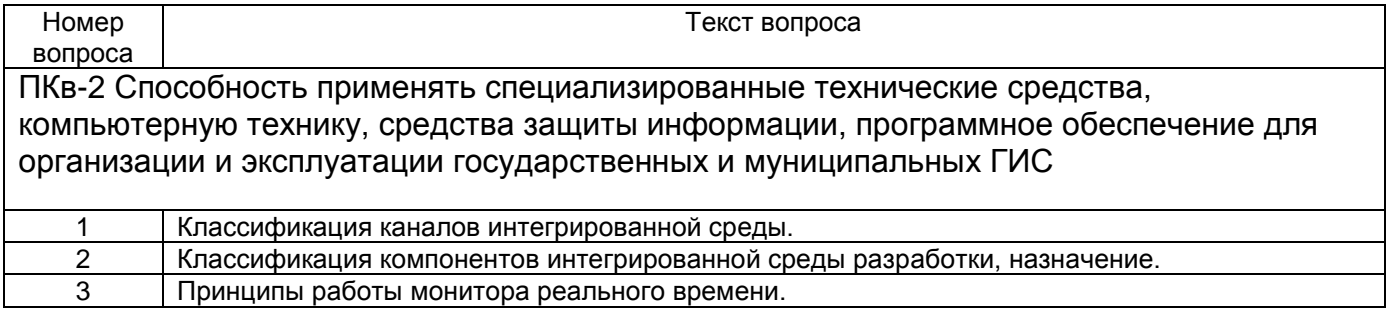

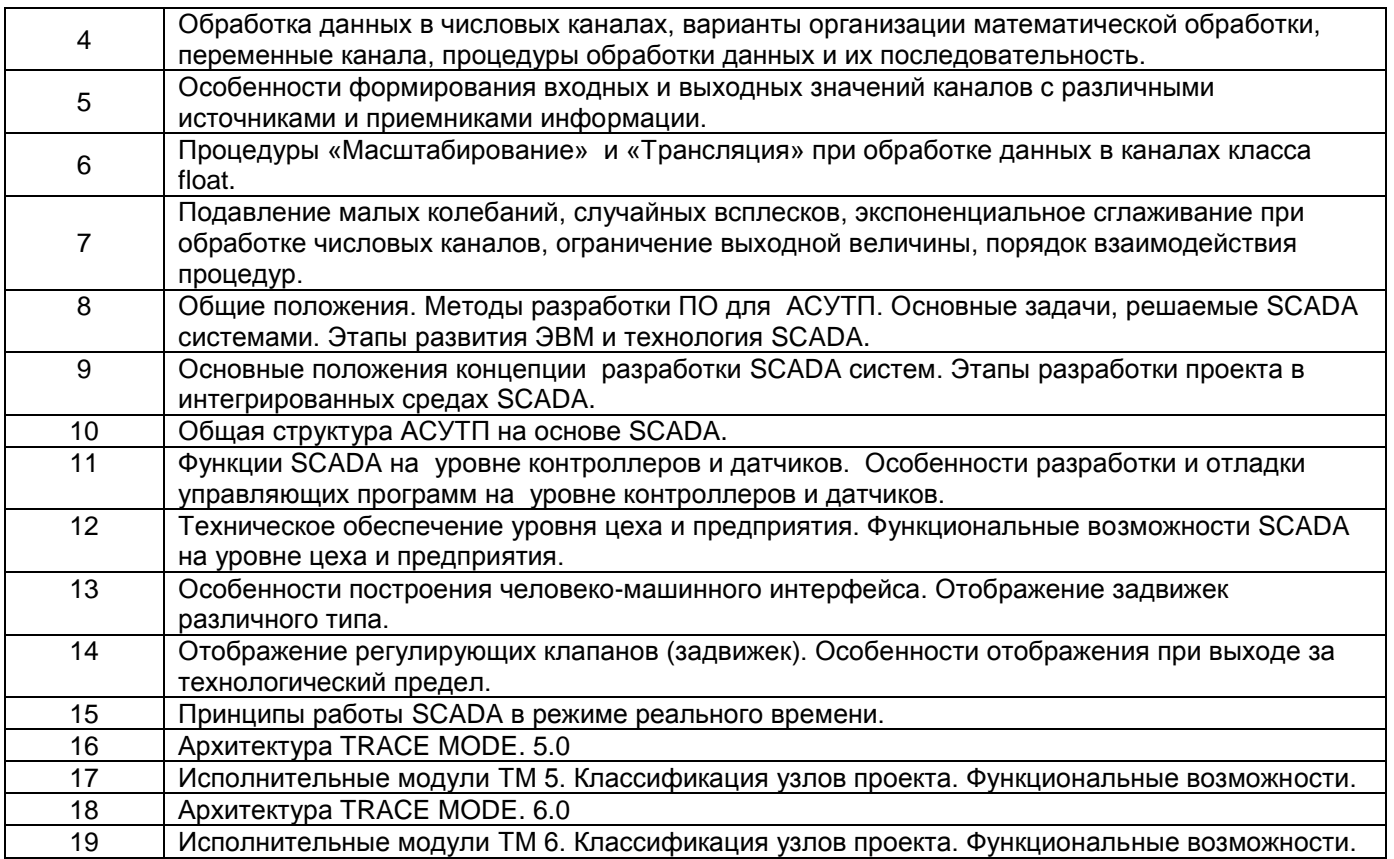

#### **Вопросы по лабораторным работам и практическим занятиям**

Лаб. 1, практическое занятие номер1

1. Пояснить особенности создание проекта информационного обеспечения от технологии.

2. Пояснить особенности создание проекта информационного обеспечения от топологии.

- 3. Как сконфигурировать источники пилообразных сигналов.
- 4. Связь источников сигналов с каналом в навигаторе методом drag-and-drop.
- 5. Чем отличаются Мониторы RТМ и MicroRTM.
- 6. Механизмы автопостроения каналов.
- 7. Показать механизмы создания базы каналов узла.

Лаб. 2, практическое занятие номер 2

8. Пояснить как происходит привязка источников и приемников информации для создания информационных тегов конкретного контроллера.

9. Продемонстрировать механизм настройки технологических и аварийных границ измерительных и управляющих каналов.

10. Продемонстрировать особенности настройки коэффициентов масштабирования для измерительных и управляющих каналов.

11. Продемонстрировать особенности настройки методов фильтрации данных в измерительных и управляющих каналах.

Лаб. 3 , практическое занятие номер3

12. Пояснить механизм расширения проекта с добавлением рабочих станций, серверов архива и других узлов.

13. Пояснить механизм и правило привязки переменных каналов для передачи данных между каналов разных узлов.

14. Рассказать о способах организации передачи данных между узлами.

15. Показать на примере как настроить последовательные порты и узлы для передачи данных по сети.

16. Показать настройку каналов для передачи данных по различным сетевым интерфейсам.

Лаб. 4.

17. Создание шаблона экрана. практическое занятие номер 4

18. Использование графических элементов для создания статического рисунка.

- 19. Как создать однослойные, многослойные гистограммы.
- 20. Как создать кнопки управления с посылкой значений в канал.

21. Как создать аргументы экрана.

22. Как осуществить привязку аргументов экрана к измерительным каналам и каналам ручного управления.

23. Как создать каналы, вызывающие шаблоны экранов.

#### **Примеры тем курсового проекта**

Разработка проекта информационного обеспечения АСУТП отделения сушки каучуков

Разработка проекта информационного обеспечения АСУТП отделения пастеризации молока

Разработка проекта информационного обеспечения АСУТП отделения выпаривания диффузионного сока

#### **4. Методические материалы, определяющие процедуры оценивания знаний, умений, навыков и (или) опыта деятельности, характеризующих этапы формирования компетенций.**

Процедуры оценивания в ходе изучения дисциплины знаний, умений и навыков, характеризующих этапы формирования компетенций, регламентируются положениями:

- П ВГУИТ 2.4.03 – 2017 Положение о курсовых, экзаменах и зачетах;

- П ВГУИТ 4.1.02 – 2018 Положение о рейтинговой оценке текущей успеваемости.

Для оценки знаний, умений, навыков студентов по дисциплине **«Интегрированные системы проектирования»** применяется балльно-рейтинговая система.

**Рейтинговая система** оценки осуществляется в течение всего семестра при проведении аудиторных занятий, показателем ФОС является текущий опрос в виде собеседования, сдачи тестов, кейс-заданий по предложенной преподавателем теме, за каждый правильный ответ студент получает 5 баллов (зачтено - 5, незачтено - 0). Максимальное число баллов по результатам текущей работы в семестре 50.

**Бальная система** служит для получения экзамена и/или зачета по дисциплине.

Максимальное число баллов за семестр – 100.

Максимальное число баллов по результатам текущей работы в семестре – 50. Максимальное число баллов на экзамене и/или зачете – 50.

Минимальное число баллов за текущую работу в семестре – 30.

Студент, набравший в семестре менее 30 баллов, может заработать дополнительные баллы, отработав соответствующие разделы дисциплины или выполнив обязательные задания, для того, чтобы быть допущенным до экзамена и/или зачета.

Студент, набравший за текущую работу менее 30 баллов, т.к. не выполнил всю работу в семестре по объективным причинам (болезнь, официальное освобождение и т.п.) допускается до экзамена и/или зачета, однако ему дополнительно задаются вопросы на собеседовании по разделам, выносимым на экзамен и/или зачет.

В случае неудовлетворительной сдачи экзамена и/или зачета студенту предоставляется право повторной сдачи в срок, установленный для ликвидации академической задолженности по итогам соответствующей сессии. При повторной сдаче экзамена и/или зачета количество набранных студентом баллов на предыдущем экзамене и/или зачете не учитывается.

Экзамен и/или зачет может проводиться в виде тестового задания и кейс-задач или собеседования и кейс-заданий и/или задач.

Для получения оценки «отлично» суммарная бально-рейтинговая оценка студента по результатам работы в семестре и на экзамене должна составлять 85 и выше баллов;

- оценки «хорошо» суммарная бально-рейтинговая оценка студента по результатам работы в семестре и на экзамене должна составлять от 75 до 84,99 баллов;

- оценки «удовлетворительно» суммарная бально-рейтинговая оценка студента по результатам работы в семестре и на экзамене должна составлять от 60 до 74,99 баллов;

- оценки «неудовлетворительно» суммарная бально-рейтинговая оценка студента по результатам работы в семестре и на экзамене должна составлять менее 60 баллов.

Для получения оценки «зачтено» суммарная бально-рейтинговая оценка студента по результатам работы в семестре и на зачете должна быть не менее 60 баллов.

# 5. Описание показателей и критериев оценивания компетенций на различных этапах их формирования, описание<br>шкал оценивания для каждого результата обучения по дисциплине

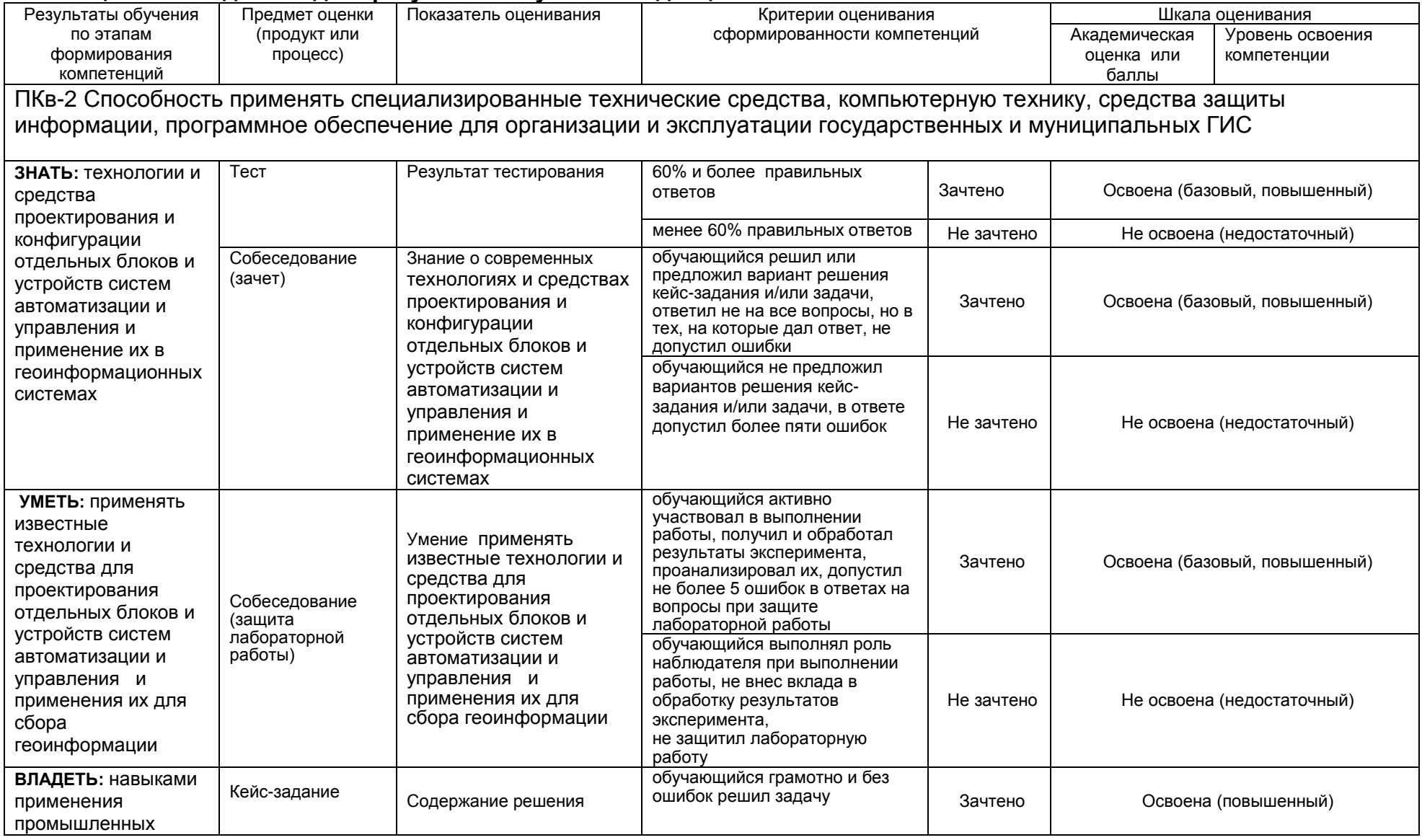

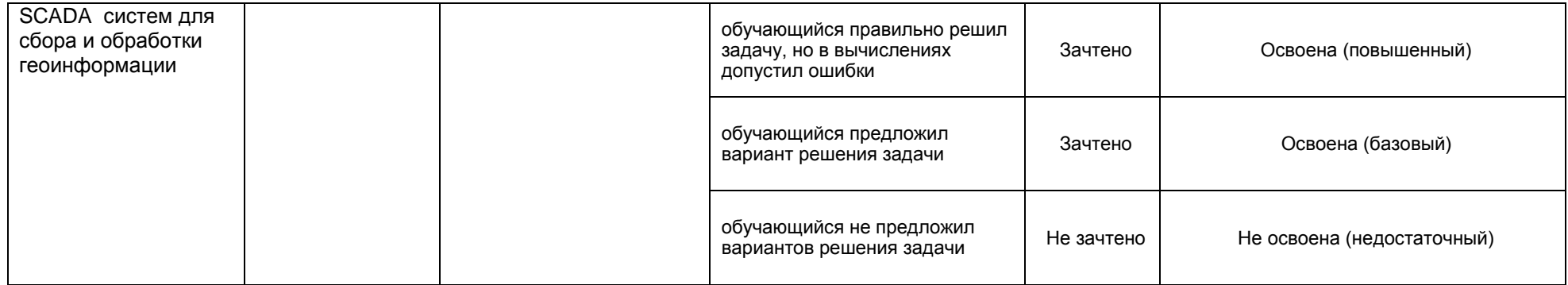